ҚАШЫҚТЫҚТАН ЗОНДТАУ ДИСТАНЦИОННОЕ ЗОНДИРОВАНИЕ REMOTE SENSING

DOI 10.51885/1561-4212\_2023\_3\_164 МРНТИ 36.23.31

### **В.А. Чернопятов<sup>1</sup> , О.В. Фролова<sup>2</sup> , А.И. Охотенко<sup>3</sup> , И.Е. Матайбаева<sup>3</sup> , С.С. Айтбаева<sup>3</sup>**

<sup>1</sup>ТОО «Корпорация ГеоПроект», г. Усть-Каменогорск, Казахстан *E-mail: [korp\\_geo@mail.ru](mailto:korp_geo@mail.ru)* <sup>2</sup>Восточно-Казахстанский региональный технопарк «Алтай», г. Усть-Каменогорск, Казахстан *E-mail: [geolog1984@mail.ru\\*](mailto:geolog1984@mail.ru)* <sup>3</sup>Восточно-Казахстанский технический университет имени Д. Серикбаева, г. Усть-Каменогорск, Казахстан *E-mail: [aohotenko@yandex.ru](mailto:aohotenko@yandex.ru) E-mail: [indi.mataybaeva@mail.ru](mailto:indi.mataybaeva@mail.ru) E-mail: [aitbayevass@mail.ru](mailto:aitbayevass@mail.ru)*

## **ҚАШЫҚТЫҚТАН ОҚЫТУ ӘДІСТЕРІН КЕШЕНДІ ҚОЛДАНУ: ЖЕРАСТЫ ТАУ-КЕН ҚАЗБАЛАРЫНЫҢ ЖАЙ-КҮЙІН БАҚЫЛАУ ЖӘНЕ ЖАҢА ИНЖЕНЕРЛІК ҚҰРЫЛЫМДАРДЫ ЖОБАЛАУ ҮШІН 3D ЖӘНЕ BIM МОДЕЛЬДЕРІН АЛУ МАҚСАТЫНДА ЛАЗЕРЛІК 3D СКАНЕРЛЕУ ЖӘНЕ ФОТОГРАММЕТРИЯ**

## **КОМПЛЕКСНОЕ ПРИМЕНЕНИЕ ДИСТАНЦИОННЫХ МЕТОДОВ: ЛАЗЕРНОЕ 3D СКАНИРОВАНИЕ И ФОТОГРАММЕТРИЯ С ЦЕЛЬЮ ПОЛУЧЕНИЯ 3D И BIM-МОДЕЛИ ДЛЯ МОНИТОРИНГА СОСТОЯНИЯХ ПОДЗЕМНЫХ ГОРНЫХ ВЫРАБОТОК И ПРОЕКТИРОВАНИЯ НОВЫХ ИНЖЕНЕРНЫХ КОНСТРУКЦИЙ**

# **INTEGRATED APPLICATION OF REMOTE METHODS: 3D LASER SCANNING AND PHOTOGRAMMETRY TO OBTAIN 3D AND BIM MODELS FOR MONITORING THE CONDITIONS OF UNDERGROUND MININGS AND DESIGNING NEW ENGINEERING STRUCTURES**

*Аннотация. В данной статье описывется возможность применения дистанционных методов, таких как лазерное 3D сканирование и фотограмметрия, которые позволяют получить трёхмерные модели шахт, подземных горных выработок и других сооружений. Данные модели могут быть использованы как для мониторинга состояния исследуемых объектов, так и для целей реконструкции объекта.* 

*Ключевые слова: Мониторинг, аэрофотосъёмка, 3D сканирование, подземные горные выработки.*

*Аңдатпа. Бұл мақалада шахталардың, жерасты тау-кен жұмыстарының және басқа құрылыстардың үш өлшемді модельдерін алуға мүмкіндік беретін лазерлік 3D сканерлеу және фотограмметрия сияқты қашықтықтан оқыту әдістерін қолдану мүмкіндігі сипатталған. Бұл модельдер зерттелетін объектілердің жай-күйін бақылау үшін де, объектіні қайта құру мақсаттары үшін де пайдаланылуы мүмкін.*

*Түйін сөздер: Мониторинг, аэрофототүсірілім, 3D сканерлеу, жерасты тау-кен қазбалары.*

*Abstract. This article describes the possibility of using remote methods, such as 3D laser scanning and photogrammetry, which make it possible to obtain three-dimensional models of mines, underground mine workings and other structures. These models can be used both for monitoring the condition of the studied objects and for the purposes of object reconstruction.*

*Keywords: Monitoring, aerial photography, 3D scanning, underground mining.*

*Введение.* В последнее десятилетие при мониторинге промышленных объектов всё чаще начинают применять данные лазерного сканирования. Лазерное сканирование – это один из самых современных видов съёмки, позволяющих получить информацию о местности [1,2]. Данная технология позволяет создать цифровую трёхмерную модель объекта, представи его в виде набора точек с пространственными координатами [3]. Трёхмерные модели помогают оценить состояние и определить деформацию в любой точке [4]. Данная работа была проведена в рамках реконструкции конвейерного штрека. Целью обследования было выявление наличия вывалов и мониторинг состояния крепи в штреки. Ранее независимые, отдельно используемые технологии, такие как 3D сканирование, аэрофотосъёмка с применением беспилотных летательных аппаратов, объединились в инновационный комплекс, что на данный момент обеспечивает получение более точных, детальных результатов [5].

В последние годы во всем мире повысился интерес к проведению изысканий с применением беспилотных аэрофотосъемочных устройств. Аэрофотосъемка БПЛА стала достойной альтернативой традиционной съемке местности. Сильный интерес к использованию БПЛА объясняется снижением стоимости работ, которое обеспечено рядом факторов. Топосъёмка с использованием БПЛА получила широкое применение в различных сферах. Беспилотные летательные аппараты позволяют произвести мониторинг состояния земной поверхности, жилого фонда, водных объектов, объектов недропользования, которые могут быть подвержены влиянию пагубных природных и антропогенных факторов.

*Материалы и методы исследования.* Технология получения снимков и их обработки с помощью оптических систем (лидарная камера) заключается в получении точных координат Х,Y,Z. Информация с лидара – это высокоточный снимок объекта в масштабе от 1:1 до 1:100, состоящий из набора точек, составляющий в итоге так называемое «облако точек» (рис. 1). Количество точек может быть до 1 млн, расстояние от 0.5 мм до 1см, связывающие между собой методом триангуляции (треугольниками) (рис. 2).

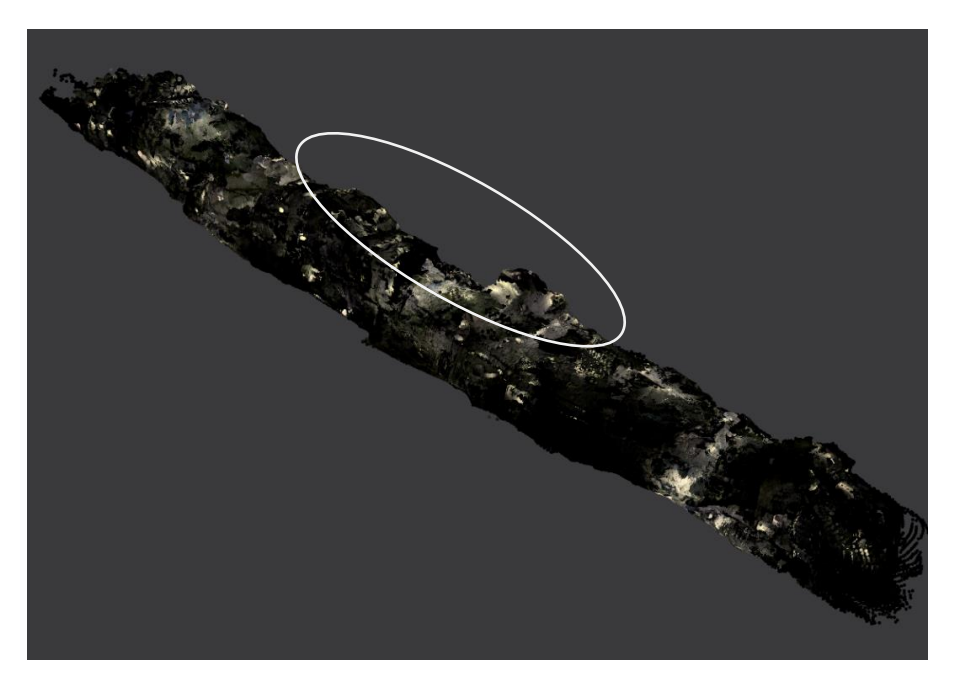

**Рисунок 1.** Облако точек

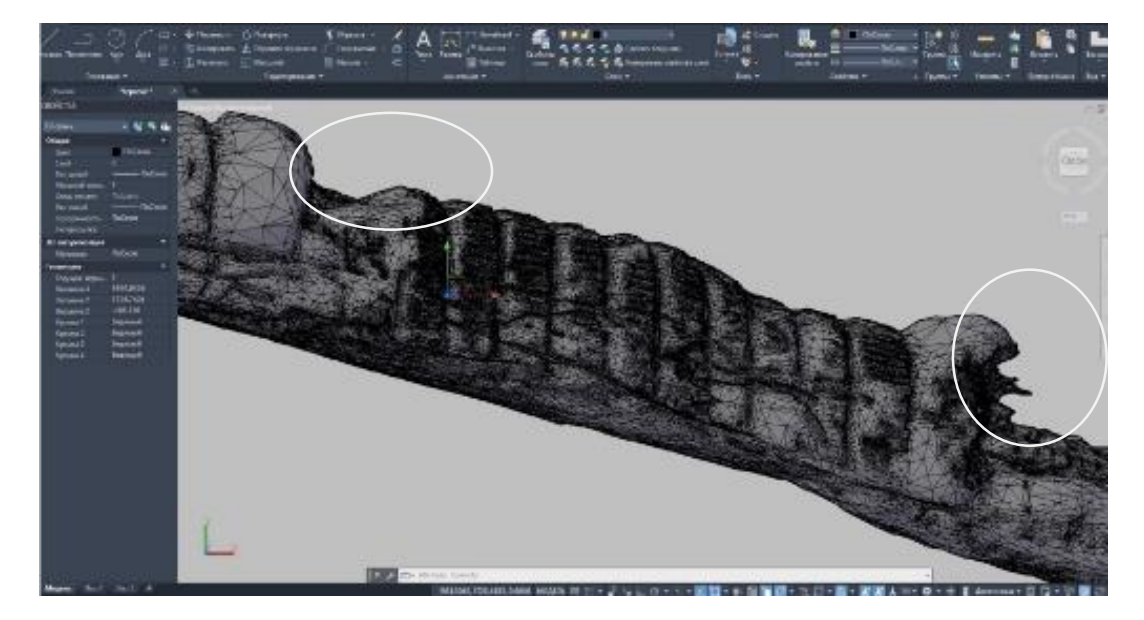

**Рисунок 2.** Триангуляционная трёхмерна модель штрека

Исходные данные были представлены в 2D формате, в связи с этим возникала необходимость совместно с маркшейдерской службой провести геодезическую съёмку электронным тахеометром Trimble M3 в масштабе 1:100 по горизонтали и 1:500 по вертикали [6]. В результате лидарной съёмки была создана триангуляционная трёхмерна модель и чертежи сечений внутреннего очертания штрека с шагом три метра, с определением расположения вывалов, разрушения и деформации крепи (рис. 3).

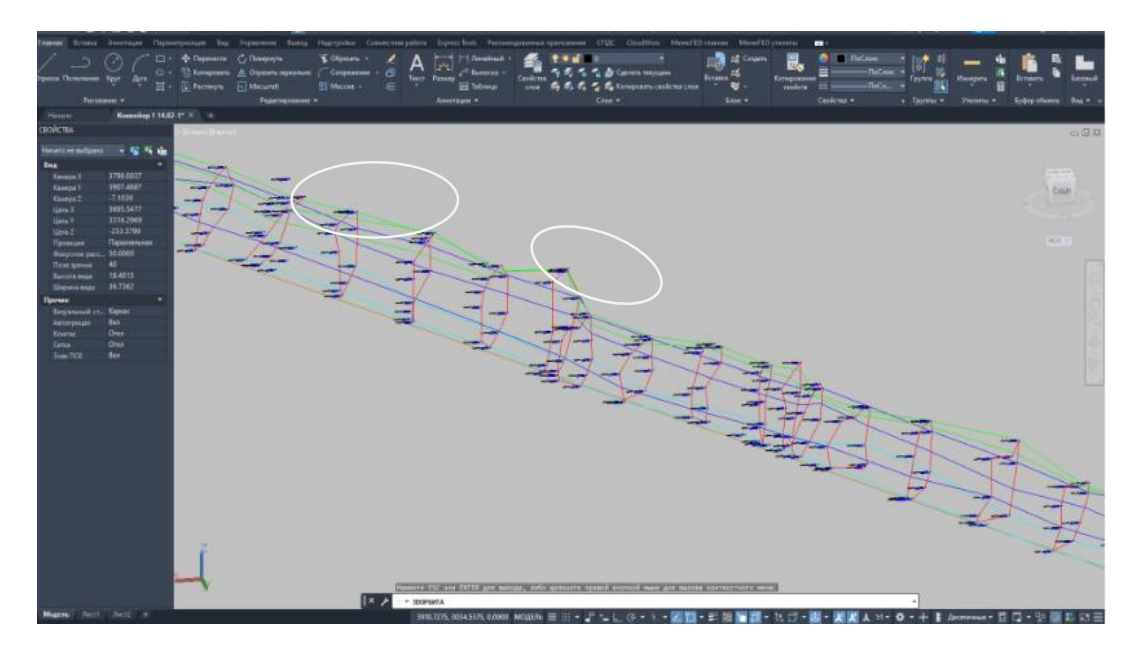

**Рисунок 3.** Сечения внутреннего очертания штрека

Построение сечений было выполнено в ПП Cyclone, а окончательное оформление в AutoCAD.

При наличии известных координат объекта и при выполнении процедур геопривязки снимков всё «облако точек» получает, в результате камеральной обработки, реальные координаты. В случае отсутствия координат создается местная условная система координат. При съемки лидаром получаем мультиспектральные снимки с высоким или низким инфракрасным спектром по высоте объекта позволяет создать трехмерную цифровую модель местности (ЦММ) или цифровую модель рельефа (ЦМР).

Процесс съемки лидаром сопровождался фотограмметрической съемкой с шагом 4 снимка на каждые 3 метра в поперечном профиле.

Процесс работы был разбит на два этапа. Первый полевой, производится аэрофотосъёмка с помощью БПЛА. Второй камеральный, с помощью программного продукта создается цифровая модель местности. На основании полученных с помощью аэрофотосъёмки данных создаётся ортофотоплан, карта высот, цифровая 3D карта местности и цифровая модель рельефа, выявляющая даже незначительные его изменения неразличимые визуально.

Перед тем как была начата аэрофотосъемка, БПЛА задается маршрут. Сам процесс полностью автоматизирован и требует минимального участия оператора, однако для данной съёмки был выбран ручной режим управления.

Схема съемки по оси конвейерного штрека определена 3D построителем, который в режиме реального времени строит ось поперечного профиля для нанесения точек привязок по оси Z. Шаг переустановки 3D построителя – 50 метров. Шаг переустановки тахеометра 25 метров. Процесс съемки производился с дополнительной подсветкой шахтерскими фонарями, так как местного освещения было не достаточно. После выполнения трех поперечных профилей с шагом 3 метров съемка останавливалась для того, чтобы протестировать полученный файл «сырых» данных с целью определения белых зон и зоны поперечного перекрытия профилей. В итоге шаг съёмки был уменьшен до 2 метров, так как из-за плохого освещения было не перекрыто до 35% зон сопряжений профилей. По ходу съемки выполняется геопривязка и выставление реперов с помощью бурения шпуров и забивания анкерных маяков. По завершению съемки производится проверка отснятого материала и перевод в формат LAS, LAZ [6].

Камеральная обработка лидарных снимков проводилась в Cyclone Cloud, ReCap Pro 2023 и PHOTOMOD 7.3.

Камеральная обработка фотограмметрической съёмки была произведена с применением программы Agisoft Metashape Professional с последующим выводом облака точек в AutoCAD 2022 с построением ЦМР и ЦММ МенюГЕО и построением 3D модели. Полученные данные программа обработает в течение 2-6 часов (длительность обработки определяется производительностью компьютера и программного обеспечения).

Тахеометрическая съемка обработана в Autodesk CIVIL 2021 с построением 3D модели. Необходимо отметить, что облако точек нужно отфильтровать до приемлемого масштаба и частоты прореживания с учетом технических возможностей компьютера, как отмечалось выше, просматривать данные съемки. Следующим этапом было – квалификация облака точек по поверхностям по заданным параметрам объекта (рис. 4).

Также в процессе камеральной обработки были выделены скрытые поверхности. Дело в том, что LIDAR поддерживает несколько отражений от поверхностей и проникает через трещины и другие неплотные поверхности и получает данные за их пределами [7, 8, 9]. Так деревянный балласт на снимках в полном очертании – круглые бревна. За стеной торкретбетона обнаружены пустоты и скрытые электрокоммуникации. Все скрытые объекты были интерпретированы (рис. 5).

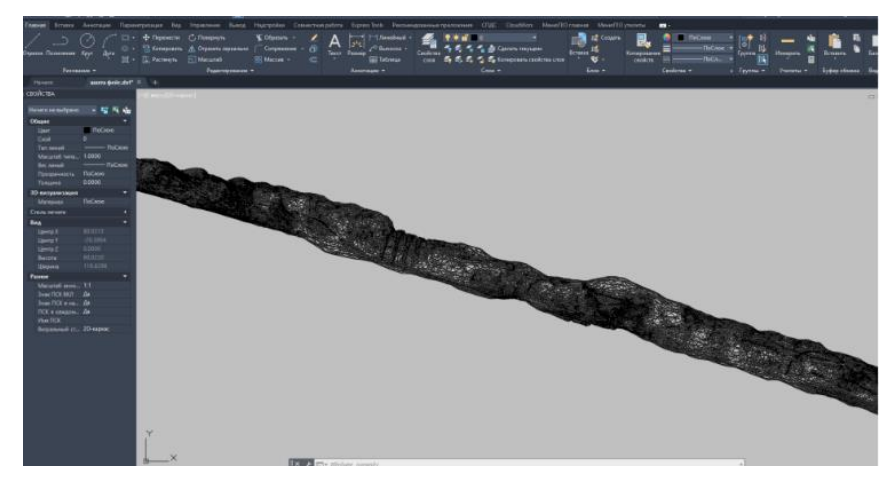

**Рисунок 4.** Облако точек после классификации

В итоге были получены высокотехнологические данные для экспресс геотехнического прогноза и оперативного производственного маневра по обеспечению безопасности ведения горных работ.

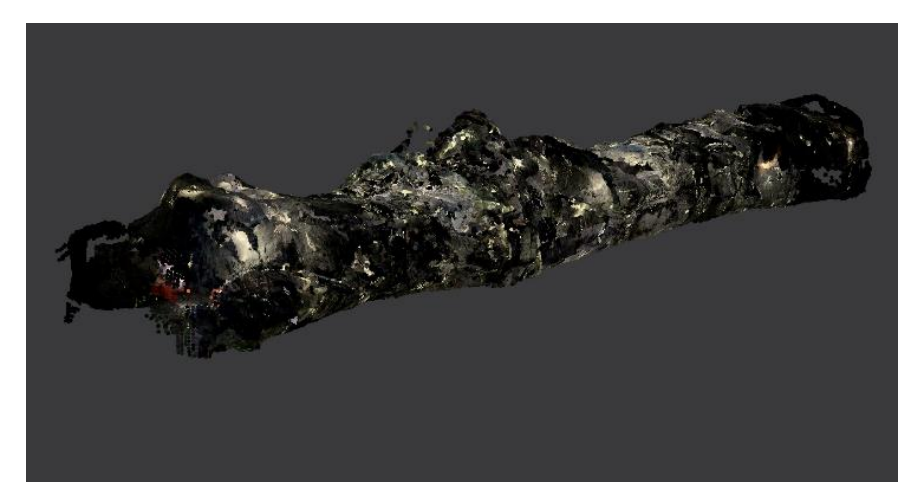

**Рисунок 5.** 3D модель, полученная в результате съёмки лидаром

*Результаты и их обсуждения.* Результатом аэрофотосъемки, проводимой при помощи БПЛА, становится реалистичная модель местности в формате 3D [10]. Плюсы данного формата представления данных неоспоримы. Для того, чтобы оценить представленную в таком виде информацию не обязательно быть специалистом. Особенно это актуально в ситуации, когда контроль над проектом осуществляет руководитель высшего звена, несведущий в геодезических изысканиях. Трехмерная модель даст понимание происходящего в доступной форме, в отличие от технического отчёта, для восприятия которого нужно серьезно углубиться в тематику исследования [11, 12, 13].

По результатам обследования конвейерного штрека были выделены деформации различного характера. На фото чётко видно отслоение торкретбетона с образованием последующей деформации поперечного сечения штрека и бесконтрольного движения горных масс (рисунок 6). Данные деформации прослеживаются и на данных съёмок, на вышеприведённых рисунках они отмечены белым контуром.

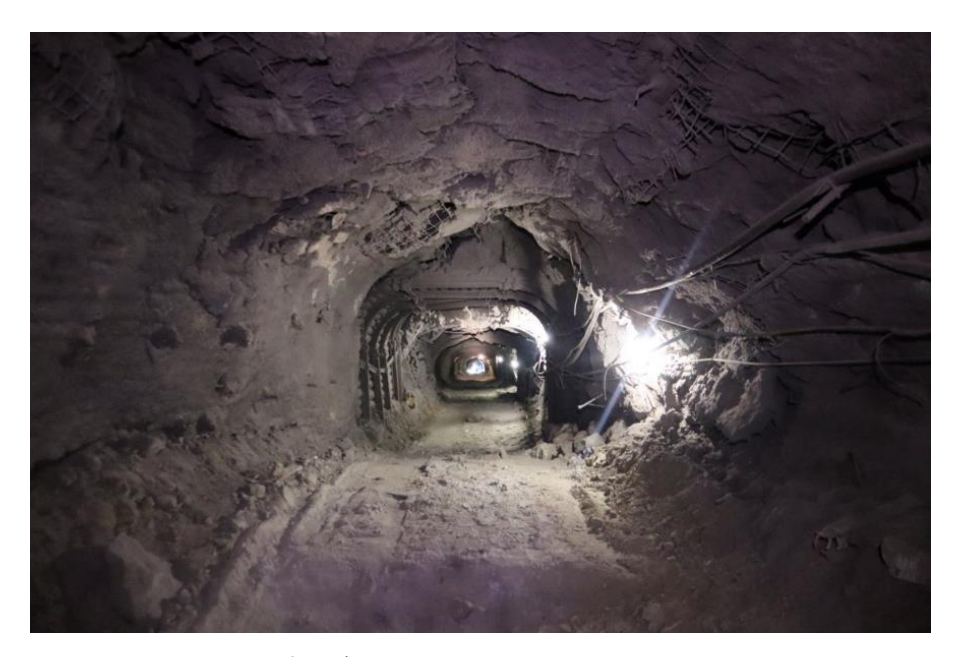

**Рисунок 6.** Деформация поперечного сечения штрека

Отсутствие балласта между крепями, образовавшиеся пустоты горной массы, были зафиксированы по результатам съёмок. Данные деформации приведены на рис. 7, а также отмечены на рис. 1, 2 и 3 контуром.

В результате интерпретации данных, полученных с применением дистанционных методов также были обнаружены аварийные участки, на которых невозможно было произвести геодезическую съёмку в виду того, что проход в эти зоны человеку запрещён в целях безопасности (рис. 8).

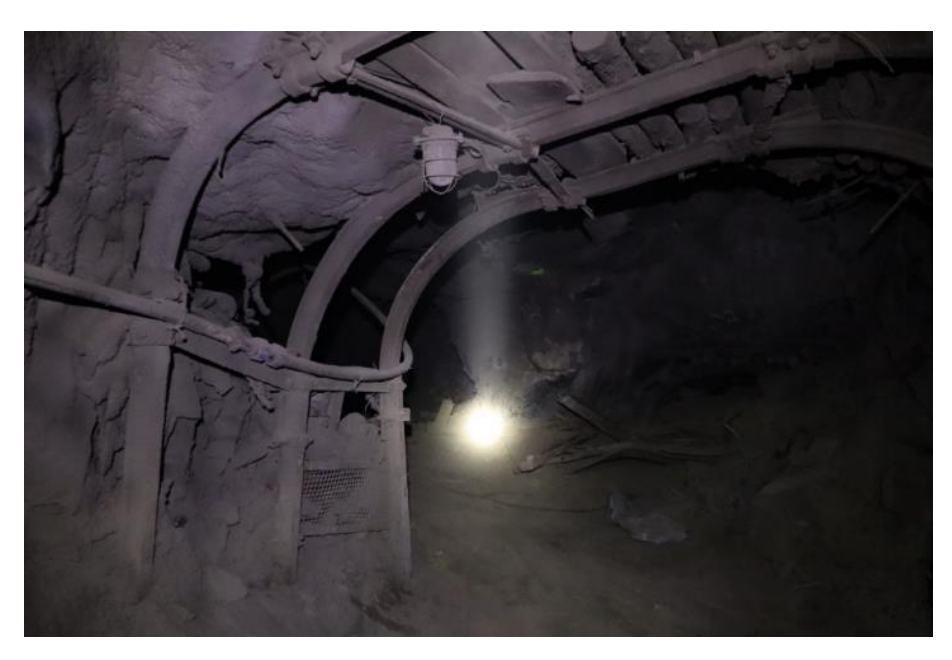

**Рисунок 7.** Деформация крепи

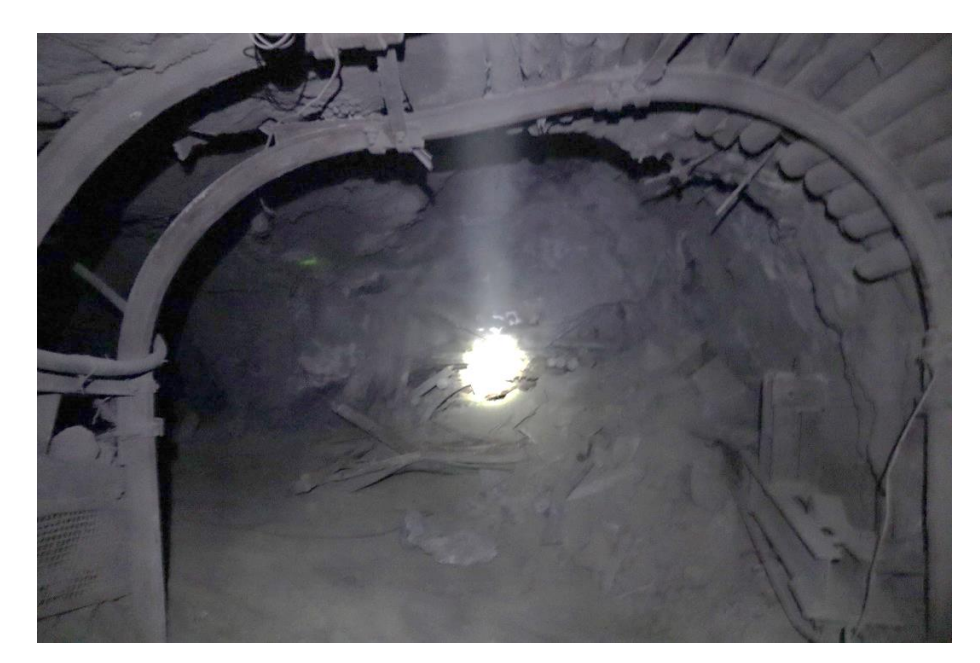

**Рисунок 8.** Аваийный участок (транспортный уклон с 11 горизонта на 12 горизонт)

*Заключение.* Основным принципом применения геоинформационных технологий является переход от группы точек к моделям пространственных данных в 3D формате [5].

Применение дистанционных методов для мониторинга и оценки условий эксплуатации объектов горнопромышленного комплекса имеет ряд преимуществ перед классическими методами съёмки. Это и высокая рентабельность в сравнении с традиционными методами съемки, и быстрота получения ортофотоснимков, цифровых моделей местности и цифровых моделей рельефа. Сокращение времени на проведение съемки - это весомый плюс в условиях сжатых сроков исполнения проекта. Высокая точность. Изображение представляет собой точную копию объекта в масштабе 1:500 или 1:2000. Также несомненный плюс — это простота анализа и восприятия данных [14,15].

В целом данное обследование показало, что применение дистанционных методов позволяет в значительной мере упростить процесс создания ортофотопланов, цифровых моделей и топографических карт, а также сделать получаемый материал более наглядным, информативным и понятным.

Применение современных технологий делает обследования и мониторинг различных объектов гораздо интереснее, более информативными, с отличной визуализацией.

По результатам съемки выявлена визуально сложная геотехническая обстановка конвейерного штрека.

По ходу обследования выявлялись деформации и прочие повреждения конструкций и участков штрека. На съёмке чётка выделились характерные вывалы, изменение форм поперечных сечений штрека. За счёт возможности лидарной съёмки удалось получить информацию о труднодоступных для человека участках штрека.

Данные исследования были проведены в рамках реализации проекта АР14870280 «Разработка технологии применения дистанционных методов для поиска редкометальных месторождений и мониторинга объектов горнопромышленного комплекса с целью повышения эффективности геологоразведки», финансируемым Комитетом науки Министерства науки и высшего образования Республики Казахстан.

### Список литературы

- 1. Широкова Т.А., Антипов А.В., Арбузов С.А. Определение изменений на местности с применением данных лидарной съемки // Интерэкспо ГЕО-Сибирь-2012. VIII Междунар. научн. конгр., 10-20 апр. 2012 г., Новосибирск. «Дистанционные методы зондирования Земли и фотограмметрия, мониторинг окружающей среды, геоэкология»: Сб. матер. в 2 т. – Т. 1. Новосибирск: СГГА, 2012. – С. 38-45.
- 2. Середович В. А., Алтынцев М. А., Попов Р. А. Особенности применения данных различных видов лазерного сканирования при мониторинге природных и промышленных объектов // Вычислительные технологии. – 2013. – Т.18. – С. 141-144.
- 3. Руденко Ю.М., Богданец Е.С. Актуальность лидарной съемки на данном этапе развития лазерного сканирования // Технические науки - от теории к практике: сб. ст. по матер. LVIII междунар. науч.-практ. конф. № 5(53). Часть I. – Новосибирск: СибАК, 2016. – С. 20-29.
- 4. Горохова, Е.И. Проверка внутреннего очертания тоннеля при помощи наземного лазерного сканера [Текст] /Е.И. Горохова, И.В. Алешина, Е.В. Романович, А.В. Иванов, А.Р. Мифтахудинов // Интерэкспо ГЕО-Сибирь-2012. VIII Междунар. науч. конгр., 10–20 апреля 2012 г., Новосибирск: Междунар. науч. конф. «Геодезия, геоинформатика, картография, маркшейдерия»: сб. материалов в 3 т. Т. 1. – Новосибирск: СГГА, 2012. – С. 107-114.
- 5. Куприянов А.О. Цифровое моделирование при подземных геодезических работах // Образовательные ресурсы и технологии. – 2015. – 4 (12). – С.57-65.
- 6. Leica Store Moscow. 3D лазерные сканеры (HDS). [Электронный ресурс] Режим доступа. URL[: http://www.leica-geosystems.ru/ru/3D-HDS\\_23357.htm](http://www.leica-geosystems.ru/ru/3D-HDS_23357.htm)
- 7. Геокосмос. Лазерное сканирвоание. [Электронный ресурс] Режим доступа. URL: http://www.geokosmos.ru/about/technologies/laser/
- 8. Совзонд. Лазерное сканирование. [Электронный ресурс] Режим доступа. URL: http://sovzond.ru/services/laser-scanning
- 9. Форум DWG. Лазерное сканирование. [Электронный ресурс] Режим доступа. URL: <http://forum.dwg.ru/>
- 10. Дышленко С.Г. Принципы трехмерного моделирования в ГИС // Науки о Земле. 2012. № 4. – С. 65-71.
- 11. Цветков В.Я., Домницкая Э.В. Геоданные как основа цифрового моделирования // Современные наукоёмкие технологии. – 2008. – № 4. – С. 100-101.
- 12. Цветков В.Я. Информационная модель как основа обработки информации в ГИС // Известия высших учебных заведений. Геодезия и аэрофотосъемка. – 2005. – № 2. – С. 118-122.
- 13. Цветков В.Я., Омельченко А.С. Особенности построения моделей объектов большой протяженности в геоинформатике // Фундаментальные исследования. – 2006. – № 4. – С. 39-40.
- 14. Куприянов А.О. GPS/GIS-нового поколения // Геодезия и картография. 2005. № 6. С.
- 15. Куприянов А.О., Пичугина Т.А. Тенденции развития спутниковых технологий по геодезическому и геоинформационному обеспечению // Автоматизированные технологии изысканий и проектирования. – 2005. – № 2(17). – С. 60-65.

#### References

- 1. SHirokova T.A., Antipov A.V., Arbuzov S.A. Opredelenie izmenenij na mestnosti s primeneniem dannyh lidarnoj s"emki // Interekspo GEO-Sibir'-2012. VIII Mezhdunar. nauchn. kongr., 10-20 apr. 2012 g., Novosibirsk. "Distancionnye metody zondirovaniya Zemli i fotogrammetriya, monitoring okruzhayushchej sredy, geoekologiya": sb. mater. – V 2 t. – T. 1. Novosibirsk: SGGA, 2012. – S. 38- 45.
- 2. Seredovich V. A., Altyncev M. A., Popov R. A. Osobennosti primeneniya dannyh razlichnyh vidov lazernogo skanirovaniya pri monitoringe prirodnyh i promyshlennyh ob"ektov // Vychislitel'nye tekhnologii. – 2013.-T.18. – S. 141-144.
- 3. Rudenko YU.M., Bogdanec E.S. AKTUAL'NOST' LIDARNOJ S"EMKI NA DANNOM ETAPE RAZVITIYA LAZERNOGO SKANIROVANIYA // Tekhnicheskie nauki - ot teorii k praktike: sb. st. po

mater. LVIII mezhdunar. nauch.-prakt. konf. № 5(53). CHast' I. – Novosibirsk: SibAK, 2016. – S. 20- 29.

- 4. Gorohova, E.I. Proverka vnutrennego ochertaniya tonnelya pri pomoshchi nazemnogo lazernogo skanera [Tekst] /E.I. Gorohova, I.V. Aleshina, E.V. Romanovich, A.V. Ivanov, A.R. Miftahudinov // Interekspo GEO-Sibir'-2012. VIII Mezhdunar. nauch. kongr., 10-20 aprelya 2012 g., Novosibirsk: Mezhdunar. nauch. konf. «Geodeziya, geoinformatika, kartografiya, markshejderiya»: sb. materialov v 3 t. T. 1. – Novosibirsk: SGGA, 2012. – S. 107-114.
- 5. Kupriyanov A.O. Cifrovoe modelirovanie pri podzemnyh geodezicheskih rabotah // Obrazovatel'nye resursy i tekhnologii. – 2015. – 4 (12). – S.57-65.
- 6. Leica Store Moscow. 3D lazernye skanery (HDS). [Elektronnyj resurs] Rezhim dostupa. URL: http://www.leica-geosystems.ru/ru/3D-HDS\_23357.htm
- 7. Geokosmos. Lazernoe skanirvoanie. [Elektronnyj resurs] Rezhim dostupa. URL: [http://www.](http://www/) geokosmos.ru/about/technologies/laser/
- 8. Sovzond. Lazernoe skanirovanie. [Elektronnyj resurs] Rezhim dostupa. URL: http://sovzond.ru/services/laser-scanning
- 9. Forum DWG. Lazernoe skanirovanie. [Elektronnyj resurs] Rezhim dostupa. URL: [http://forum.](http://forum/) dwg.ru/
- 10. Dyshlenko S.G. Principy trekhmernogo modelirovaniya v GIS // Nauki o Zemle. 2012. № 4. S. 65-71.
- 11. Cvetkov V.YA., Domnickaya E.V. Geodannye kak osnova cifrovogo modelirovaniya // Sovremennye naukoyomkie tekhnologii. – 2008. – № 4. – S. 100-101.
- 12. Cvetkov V.YA. Informacionnaya model' kak osnova obrabotki informacii v GIS // Izvestiya vysshih uchebnyh zavedenij. Geodeziya i aerofotos"emka. – 2005. – № 2. – S. 118-122.
- 13. Cvetkov V.YA., Omel'chenko A.S. Osobennosti postroeniya modelej ob"ektov bol'shoj protyazhennosti v geoinformatike // Fundamental'nye issledovaniya. – 2006. – № 4. – S. 39-40.
- 14. Kupriyanov A.O. GPS/GIS-novogo pokoleniya // Geodeziya i kartografiya. 2005. № 6. S.
- 15. Kupriyanov A.O., Pichugina T.A. Tendencii razvitiya sputnikovyh tekhnologij po geodezicheskomu i geoinformacionnomu obespecheniyu // Avtomatizirovannye tekhnologii izyskanij i proektirovaniya. 2005. № 2(17). – S. 60-65.